## STATE UNIVERSITY OF NEW YORK COLLEGE OF TECHNOLOGY CANTON, NEW YORK

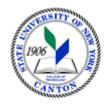

## **MASTER SYLLABUS**

## COURSE NUMBER – COURSE NAME SOET 314 - Advanced CADD

**Created by: Robert F. Burnett** 

**Updated by:** 

**Canino School of Engineering Technology** 

**Department: Civil and Construction Technology** 

Semester/Year: Fall 2020

| <b>A.</b>                                        | TITLE: Advanced CADD                                                                                                    |
|--------------------------------------------------|----------------------------------------------------------------------------------------------------|
| В.                                               | COURSE NUMBER: SOET 314                                                                                                    |
| C.                                               | <u>CREDIT HOURS</u> : (Hours of Lecture, Laboratory, Recitation, Tutorial, Activity)                                                                                                    |
|                                                  | # Credit Hours: 3 # Lecture Hours: 1 per week # Lab Hours: 4 per week Other: per week                                                                                                    |
|                                                  | Course Length: 15 Weeks                                                                                                    |
| D.                                               | WRITING INTENSIVE COURSE: Yes \( \text{No } \text{No }                                                                                                    |
| Е.                                               | GER CATEGORY: None: Yes: GER  If course satisfies more than one: GER                                                                                                    |
| F.                                               | SEMESTER(S) OFFERED: Fall ☐ Spring ☐ Fall & Spring ☐                                                                                                    |
| G.                                               | COURSE DESCRIPTION:                                                                                                    |
| learn to<br>to use<br>alterna<br>CADD<br>with ut | attributes and dynamic blocks, scaling objects, using annotative tools and view ports, and te formatting. Students create civil, architectural and MEP type drawings using advanced tools and industry concepts. A higher level of communication in CADD is emphasized tilization of advanced tools to maintain control of and standardize CADD files for a ercial project. Projects mimic real world expectations of a professioanl CADD designer. |
| Н.                                               | PRE-REQUISITES: None ☐ Yes ☐ If yes, list below:                                                                                                    |
| SOET                                             | 116 or SOET 114; or permission of the instructor                                                                                                    |
|                                                  | <b>CO-REQUISITES</b> : None ⊠ Yes ☐ If yes, list below:                                                                                                    |

## I. <u>STUDENT LEARNING OUTCOMES</u>: (see key below)

By the end of this course, the student will be able to:

| Course Student Learning Outcome                                                                            | Program Student                             | CED                 | ISLO & SUBSETS |                                          |
|----------------------------------------------------------------------------------------------------|---------------------------------------------|---------------------|----------------|------------------------------------------|
| [SLO]                                                                                                    | <u>Learning</u><br><u>Outcome</u><br>[PSLO] | GER [If Applicable] |                |                                          |
| 1.Use external references (XREFS) in files to maintain control over certain parts of the CADD project file | SO 6                                        |                     | ISLO           | Subsets<br>Subsets<br>Subsets<br>Subsets |
| 2. Create, edit and link attributes and dynamic blocks within a CAD file                                   | SO6                                         |                     | ISLO           | Subsets<br>Subsets<br>Subsets<br>Subsets |
| 3. Explore alternate methods of scaling objects, setting up annotative tools and view ports.               | SO6                                         |                     | ISLO           | Subsets<br>Subsets<br>Subsets<br>Subsets |
| 4. Learn alternate ways of formatting CADD files.                                                          | SO6                                         |                     | ISLO           | Subsets<br>Subsets<br>Subsets<br>Subsets |
| 5. Apply the use of more advanced tools and concepts as would be seen in Industry by experience CADD users | SO6                                         |                     | ISLO           | Subsets<br>Subsets<br>Subsets<br>Subsets |
|                                                                                                    |                                             |                     | ISLO<br>ISLO   | Subsets<br>Subsets<br>Subsets<br>Subsets |
|                                                                                                    |                                             |                     | ISLO SISLO     | Subsets<br>Subsets<br>Subsets<br>Subsets |
|                                                                                                    |                                             |                     | ISLO<br>ISLO   | Subsets<br>Subsets<br>Subsets<br>Subsets |
|                                                                                                    |                                             |                     | ISLO<br>ISLO   | Subsets<br>Subsets<br>Subsets<br>Subsets |

|  | ISLO<br>ISLO<br>ISLO | Subsets<br>Subsets<br>Subsets<br>Subsets |
|--|----------------------|------------------------------------------|
|  |                      |                                          |

| KEY  | Institutional Student Learning Outcomes [ISLO 1 – 5]       |
|------|------------------------------------------------------------|
| ISLO | ISLO & Subsets                                             |
| #    |                                                            |
| 1    | Communication Skills                                       |
|      | Oral [O], Written [W]                                      |
| 2    | Critical Thinking                                          |
|      | Critical Analysis [CA] , Inquiry & Analysis [IA] , Problem |
|      | Solving [PS]                                               |
| 3    | Foundational Skills                                        |
|      | Information Management [IM], Quantitative Lit,/Reasoning   |
|      | [QTR]                                                      |
| 4    | Social Responsibility                                      |
|      | Ethical Reasoning [ER], Global Learning [GL],              |
|      | Intercultural Knowledge [IK], Teamwork [T]                 |
| 5    | Industry, Professional, Discipline Specific Knowledge and  |
|      | Skills                                                     |

<sup>\*</sup>Include program objectives if applicable. Please consult with Program Coordinator

| J. <u>APPLIED LEARNING COMPO</u>                                                                           | <u>IENT:</u>   | Yes 🔀 | No 🔛 |
|----------------------------------------------------------------------------------------------------|----------------|-------|------|
| If YES, select one or more of the fol                                                                      | lowing categor | ries: |      |
| Classroom/Lab Internship Clinical Placement Practicum Service Learning Community Service                   |                |       |      |
| ☐ Civic Engagement ☐ Creative Works/Senior Project ☐ Research ☐ Entrepreneurship (program, class, project) |                |       |      |

| K. <u>TEXTS</u> :                                                                                                    |
|----------------------------------------------------------------------------------------------------|
| TBD                                                                                                    |
| L. <u>REFERENCES</u> :                                                                                                    |
| https://www.nypl.org/ New York Public Library/ Autodesk Education community                                                                                 |
| M. <u>EQUIPMENT</u> : None Needed: Mechanical (automatic) pencil, engineering computation paper, Flash drive/Memory Stick, Architects and engineers scales, |
| N. GRADING METHOD: A-F                                                                                                    |
| O. <u>SUGGESTED MEASUREMENT CRITERIA/METHODS</u> :                                                                                                    |
| quizzes, exam, drawing assignments; project                                                                                                    |
| P. <u>DETAILED COURSE OUTLINE</u> :                                                                                                    |
| 1. External referencing                                                                                                    |
| 2. Dynamic blocks                                                                                                    |
| 3. AutoLISP Core Concepts                                                                                                    |
| 4. CAD Administrator's Guide (Windows Only)                                                                                                    |
| 5. Annotative monitor and scales                                                                                                    |
| 6. Properties                                                                                                    |
| 7. Parametric tools                                                                                                    |
| 8.Collaborate/cloud tools                                                                                                    |
| 9.Referance tools                                                                                                    |
| 10. Advanced view tools                                                                                                    |
| 11. Layer states manages                                                                                                    |
| 12. AIA layer standards                                                                                                    |
| Q. <u>LABORATORY OUTLINE</u> : None  Yes                                                                                                    |

1. External referencing exercise

- 2. Dynamic blocks exercise
- 3. Scaling exercise
- 4. Project using annotative monitor and AUTOLISP Core Concepts
- 5. Exercise with parametric and collaborative/cloud tools
- 6. Civil type drawings using advanced CADD tools and concepts.
- 7. Architectural type drawings using advanced CADD tools and concepts.
- 8. MEP type drawings using advanced CADD tools and concepts.